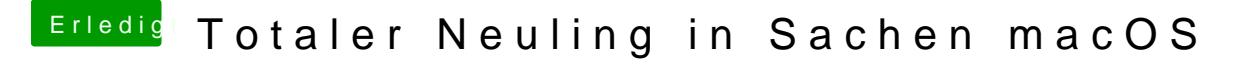

Beitrag von andy2203 vom 29. Mai 2018, 19:25

## [@Ma](https://www.hackintosh-forum.de/index.php/User/51878-Mac/)c

ja hab das mal extrahiert. Schau mal

## [@Nightfl](https://www.hackintosh-forum.de/index.php/User/33046-Nightflyer/)yer

was bedeuten diese Zahlen denn...habs jetzt mit 1 und mit 11 probiert geht n